# **Содержание**

### ГЛАВА 1 19

#### T**Импорт**

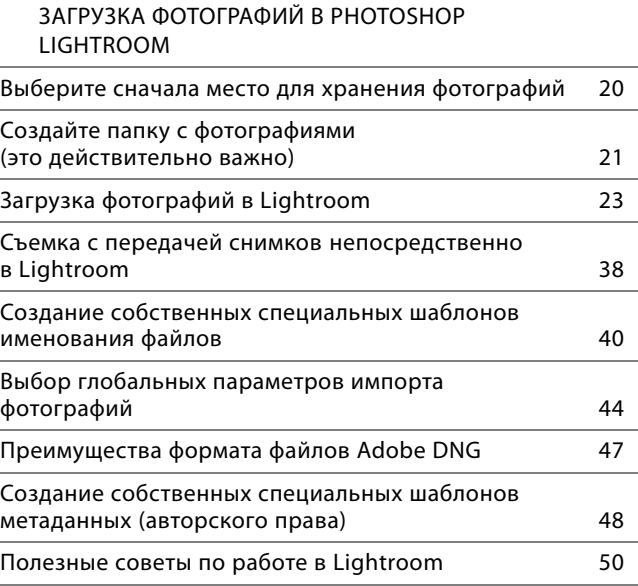

# ГЛАВА 2 53

#### T**Фотоархив**

ОРГАНИЗАЦИЯ ФОТОГРАФИЙ В ОПРЕДЕЛЕННОМ ПОРЯДКЕ Что нужно знать о работе в Lightroom . . . . 54 Просмотр импортированных фотографий . . . . . . 56

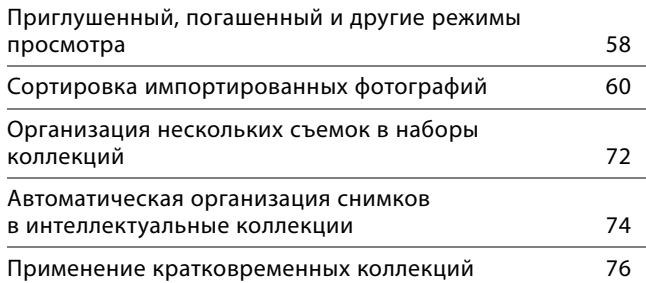

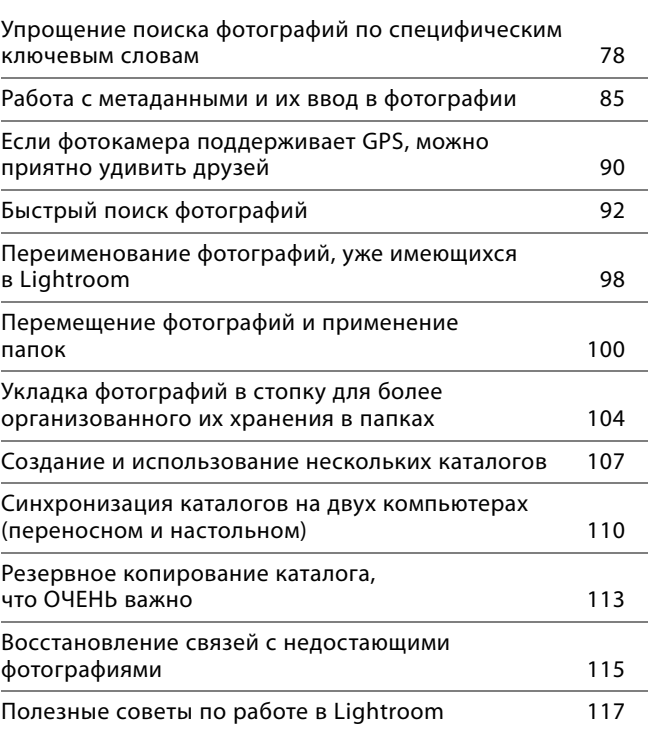

# ГЛАВА 3 121

#### T**Специальная настройка**

КАК НАСТРОИТЬ СВОЮ РАБОЧУЮ СРЕДУ

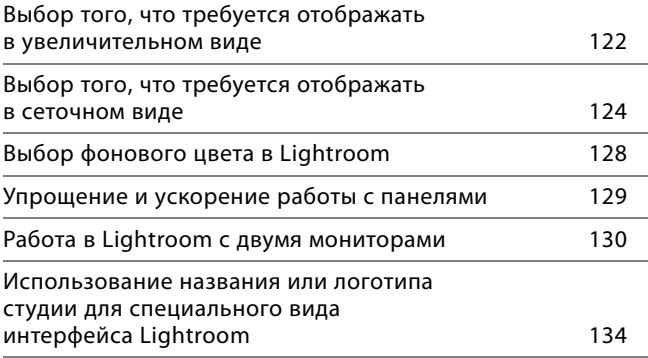

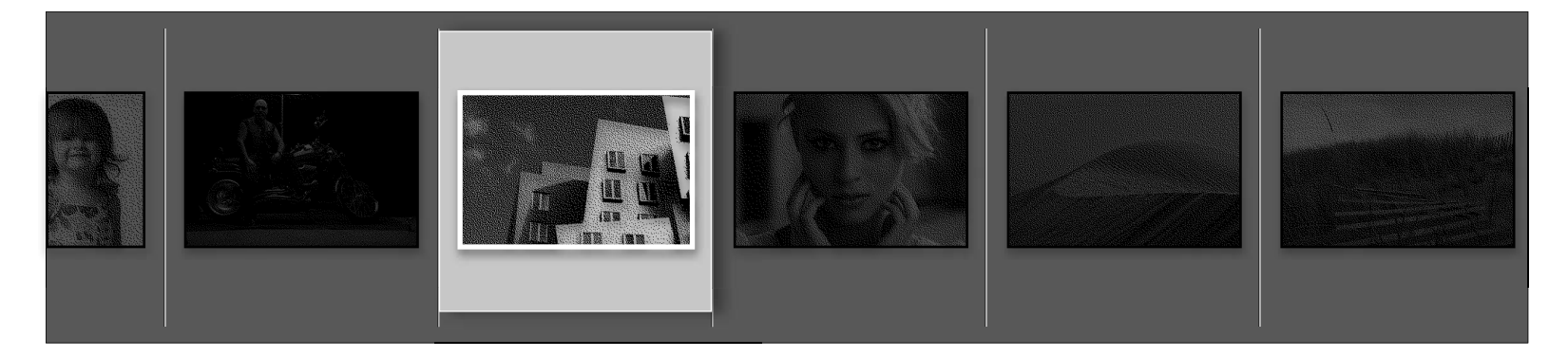

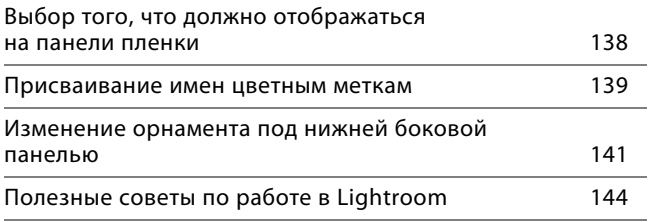

# ГЛАВА 4 147

#### T**Основы правки фотографий**

ЦИФРОВАЯ ПРОЯВКА ФОТОГРАФИЧЕСКИХ ИЗОБРАЖЕНИЙ

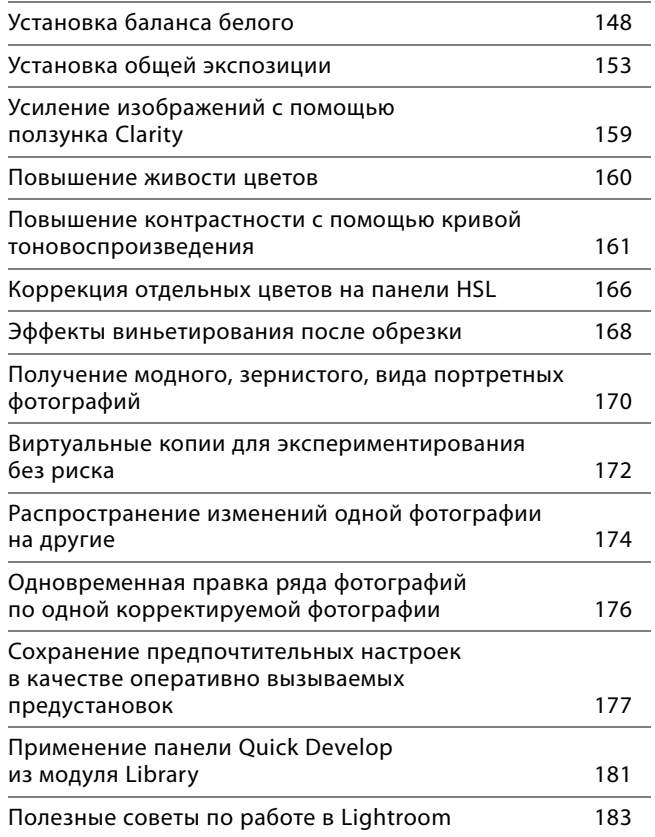

### ГЛАВА 5 187

#### T**Локальная коррекция**

ПРАВКА ОТДЕЛЬНЫХ УЧАСТКОВ ИЗОБРАЖЕНИЙ

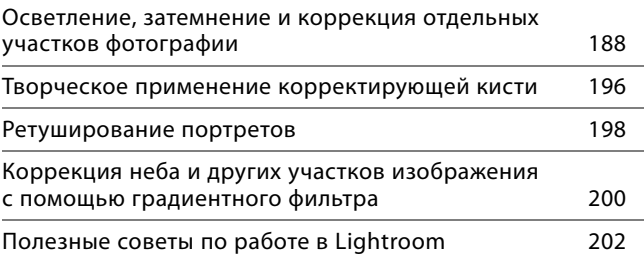

# ГЛАВА 6 205

### T**Фотографии с типичными**

#### **недостатками**

УСТРАНЕНИЕ НЕДОСТАТКОВ СЪЕМКИ ЦИФРОВОЙ ФОТОКАМЕРОЙ

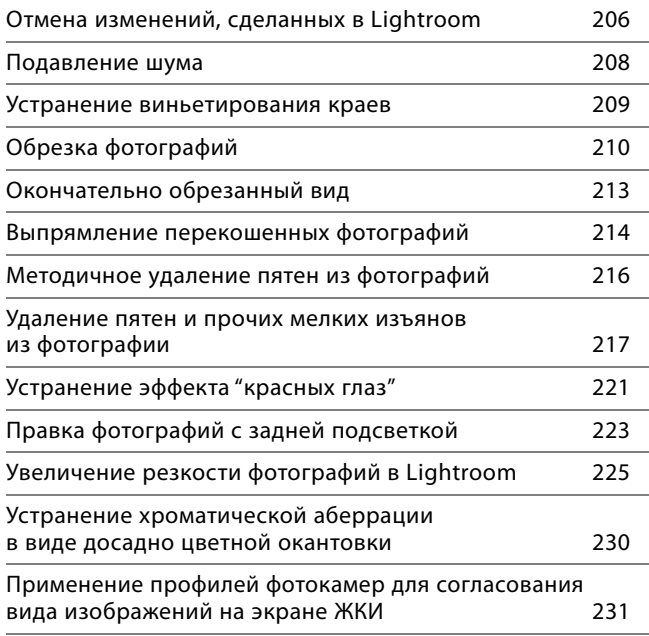

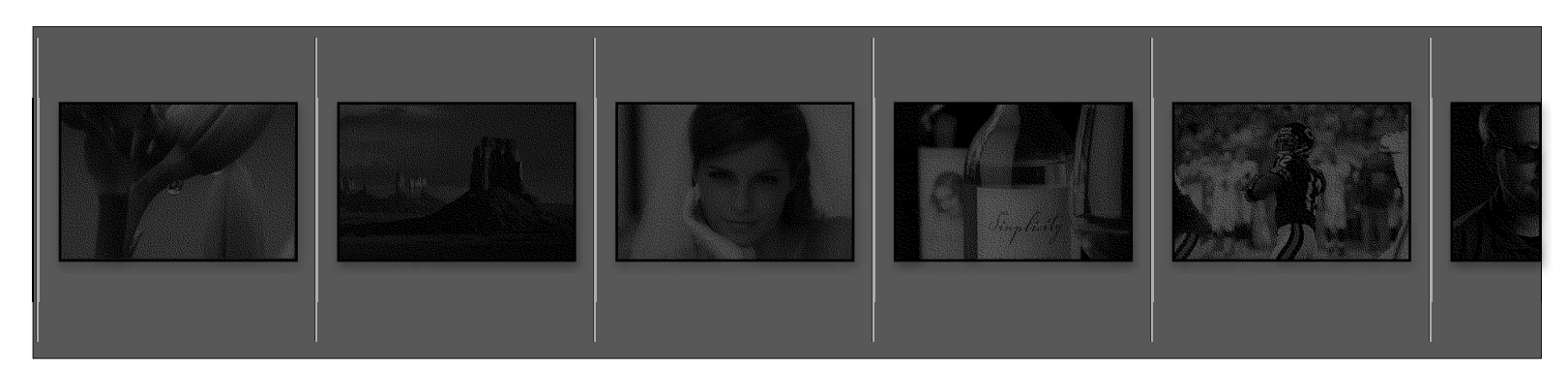

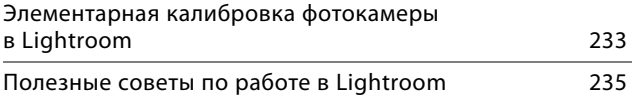

# ГЛАВА 7 237

#### T**Экспорт изображений**

СОХРАНЕНИЕ ИЗОБРАЖЕНИЙ В РАЗЛИЧНЫХ ФОРМАТАХ Сохранение фотографий в формате JPEG . . . . . . 238 Отправка фотографий электронной почтой из Lightroom . . . . . . . . . . 244 Применение подключаемых модулей экспорта. . 248 Экспорт оригинала фотографии в формате RAW . . . . . . . . . 250

# ГЛАВА 8 255

Полезные советы по работе в Lightroom . . . . . . 252

#### T**Переход в Photoshop**

КАК И КОГДА НУЖНО ОБРАЩАТЬСЯ К PHOTOSHOP

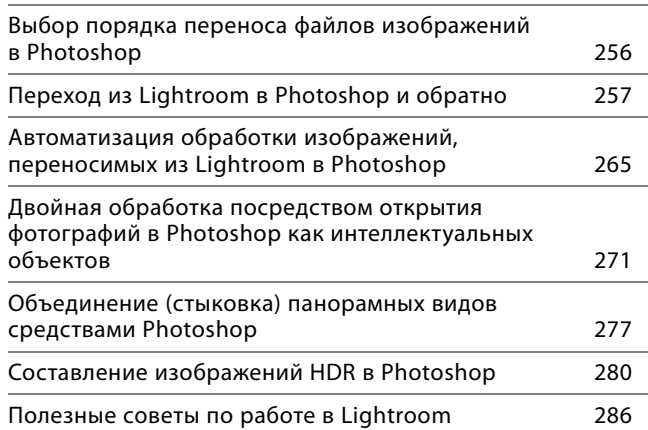

## ГЛАВА 9 289

#### T**Великолепие черно-белой фотографии**

ПРЕОБРАЗОВАНИЕ ЦВЕТНЫХ ФОТОГРАФИЙ В ЧЕРНО-БЕЛЫЕ

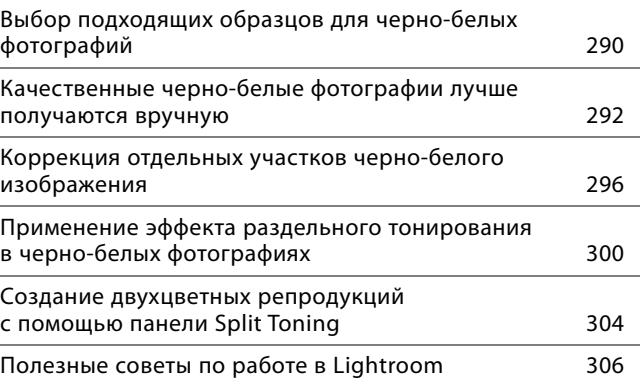

### ГЛАВА 10 309

#### T**Организация слайд-шоу**

ДЕМОНСТРАЦИЯ ФОТОГРАФИЙ НА ЭКРАНЕ

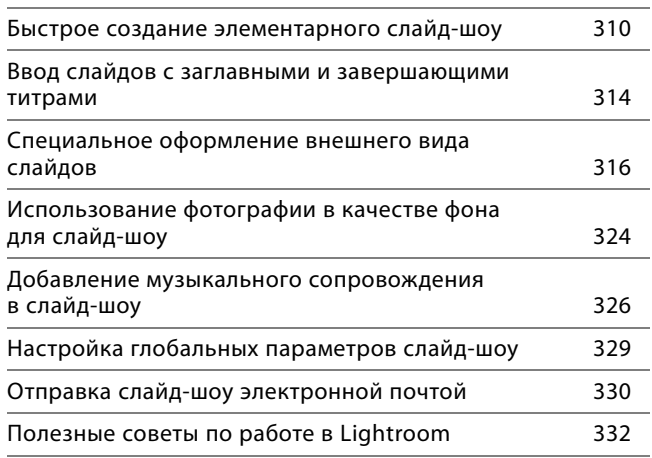

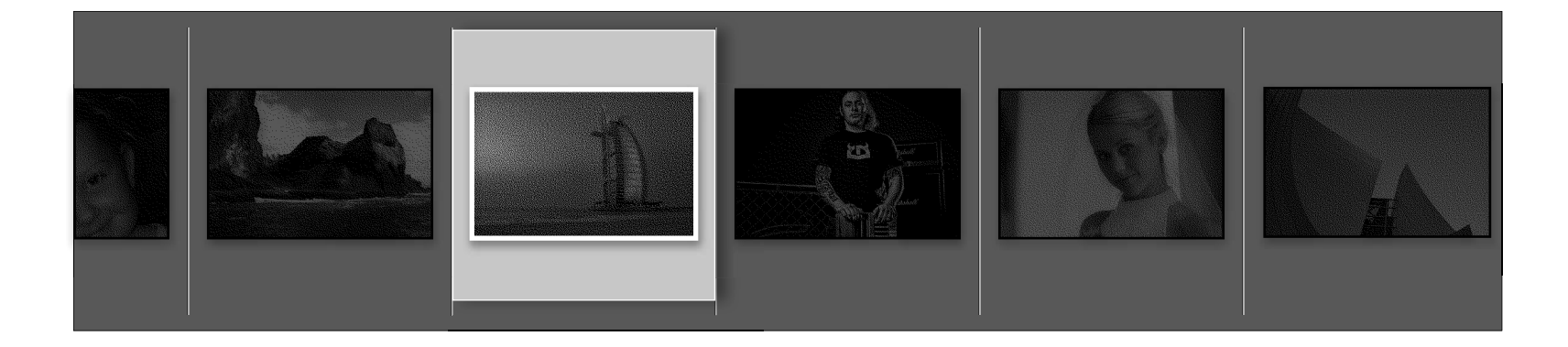

#### Adobe Photoshop Lightroom 2:  $|$  справочник по обработке цифровых фотографий

## ГЛАВА 11 335

#### T**Печать**

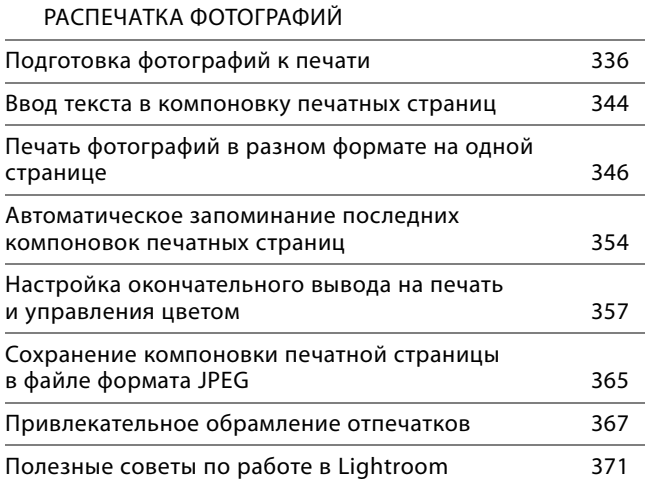

# ГЛАВА 12 375

#### T**Всемирная паутина**

ПУБЛИКАЦИЯ ФОТОГРАФИЙ В ВЕБ

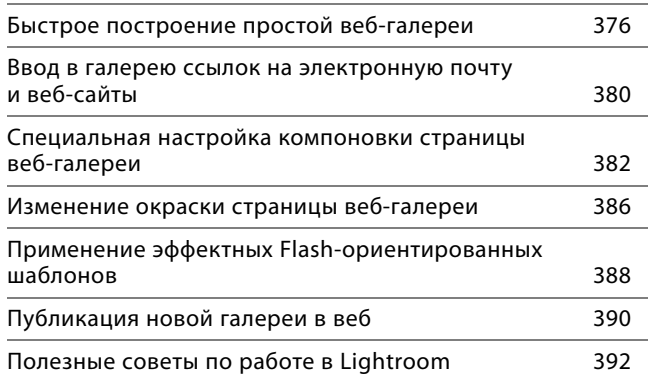

### ГЛАВА 13 395

#### T**Последовательность получения портретных снимков**

РЕКОМЕНДУЕМЫЙ ПОЭТАПНЫЙ ПРОЦЕСС ПОЛУЧЕНИЯ ВНЕСТУДИЙНЫХ ПОРТРЕТНЫХ СНИМКОВ 395

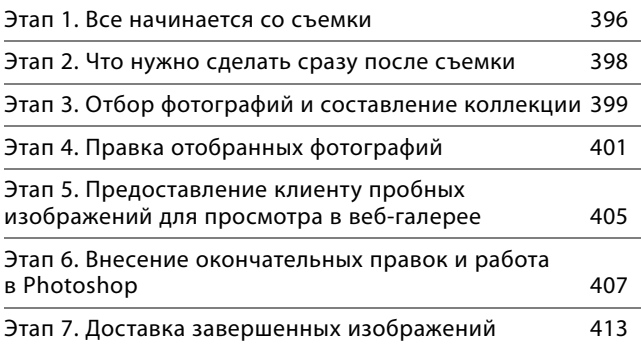

### ГЛАВА 14 419

#### T**Последовательность получения снимков во время путешествия** РЕКОМЕНДУЕМЫЙ ПОЭТАПНЫЙ ПРОЦЕСС ПОЛУЧЕНИЯ СНИМКОВ ВО ВРЕМЯ ПУТЕШЕСТВИЯ Этап 1. Импорт и приведение снимков в организованный порядок . . . . . . 420 Этап 2. Правка изображений в Lightroom 2 . . . . . . 424 Этап 3. Создание слайд-шоу . . . . . . 430 Этап 4. Публикация фотогалереи в веб . . . . . . . 434 Дополнительный видеофильм о процессе получения свадебных фотографий . . . . . . . . 436 Дополнительные ресурсы для изучения Lightroom 437

ПРЕДМЕТНЫЙ УКАЗАТЕЛЬ 440

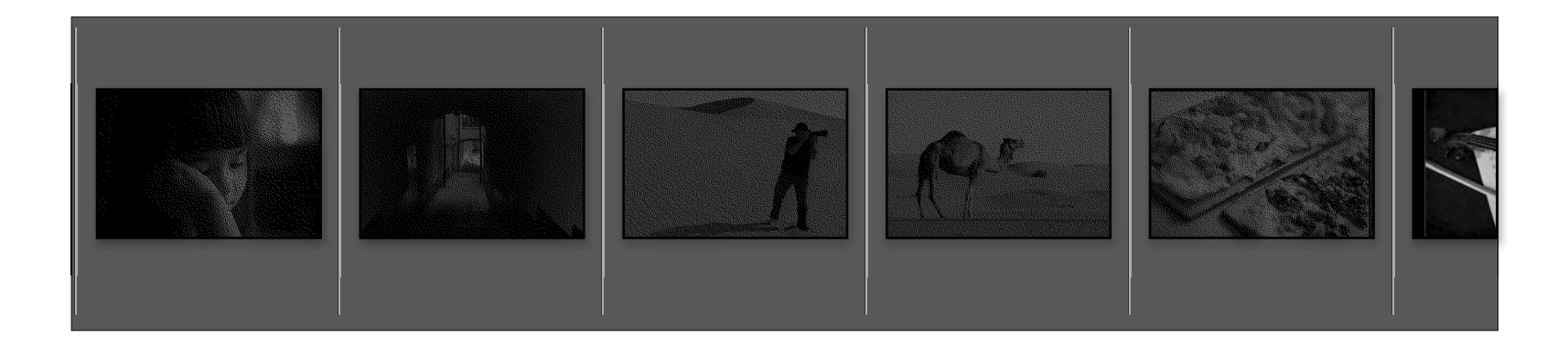